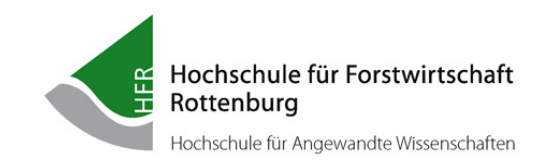

## **JUSTIFICATIF D'ACTIVITE ET DUREE ALLOUE**

Etudiant

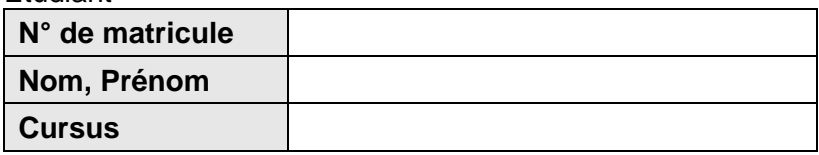

Au lieu de formation, un total de \_\_\_\_\_\_\_\_\_\_\_ jours ouvrables dans \_\_\_\_\_\_\_\_\_ semaines de travail ont été complétés, qui sont décrits et énumérés plus en détail ci-dessous

Visa du lieu de formation:

(Lieu de formation)

## **Indications pour le justificatif d'activité:**

- − Le justificatif d'activité sera
	- o géré par l'étudiant seul,
	- o présenté mensuellement au responsable de formation muni d'un visa, et
	- o à la fin du semestre d'études intégré et pratique, regroupé sur le recto par l'étudiant, signé par le responsable de formation, et ainsi remis à la Hochschule.
- − Le responsable de formation utilise les instructions du justificatif d'activité pour établir la ligne directrice de son principe de formation et ainsi garantir de manière suffisante la transmission de son contenu.
- − L'étudiant utilise le justificatif d'activité pour l'inciter chaque jour à remettre en question les nouvelles connaissances acquises, et pour entreprendre ses propres initiatives afin de compléter et d'approfondir son expérience pratique d'après les objectifs de formation énoncés.
- − Le justificatif d'activité, lors d'activités se répétant plusieurs jours à la suite, peut être résumé au mieux de façon hebdomadaire.

**Détail du justificatif d'activité:**

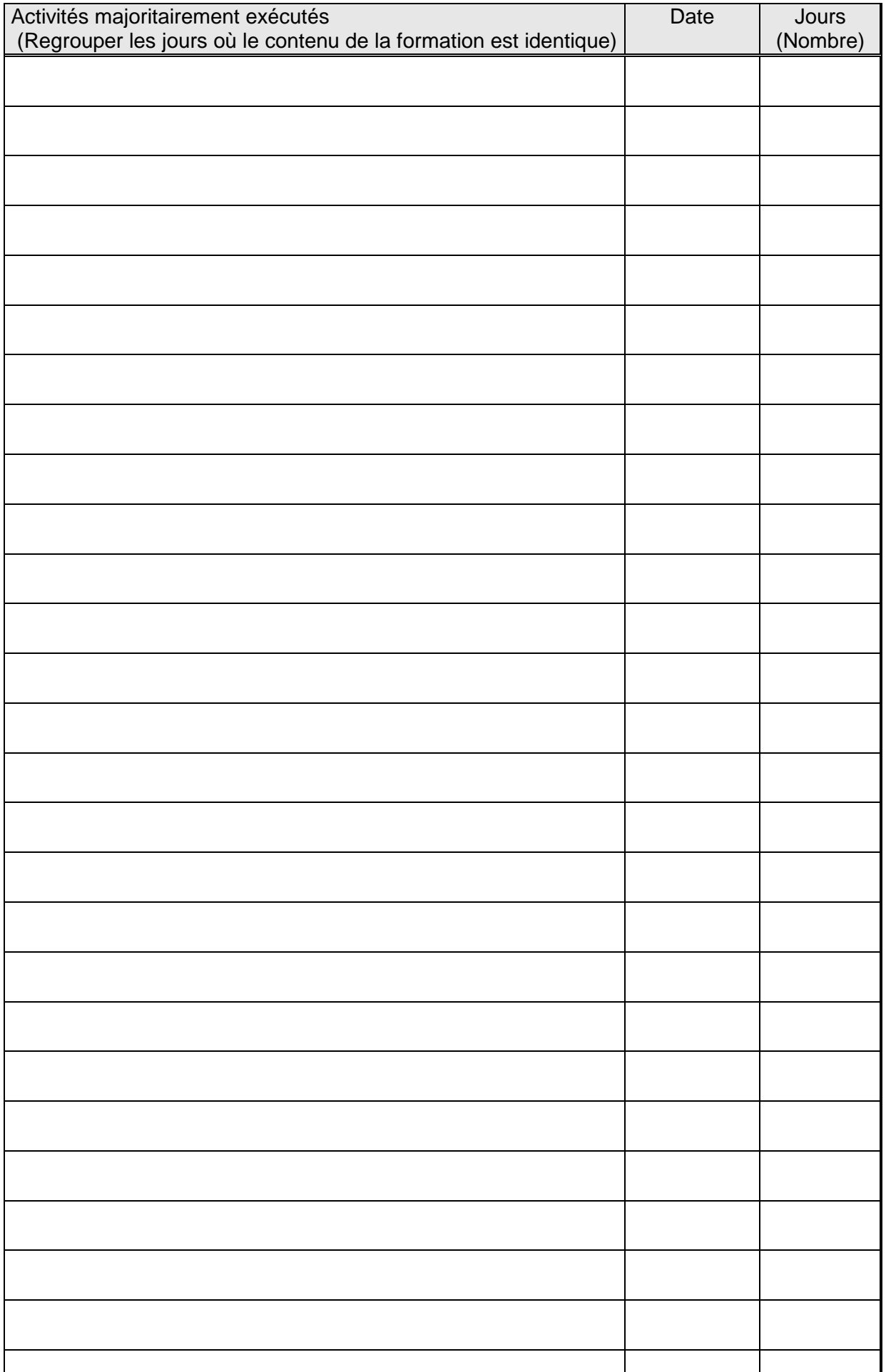

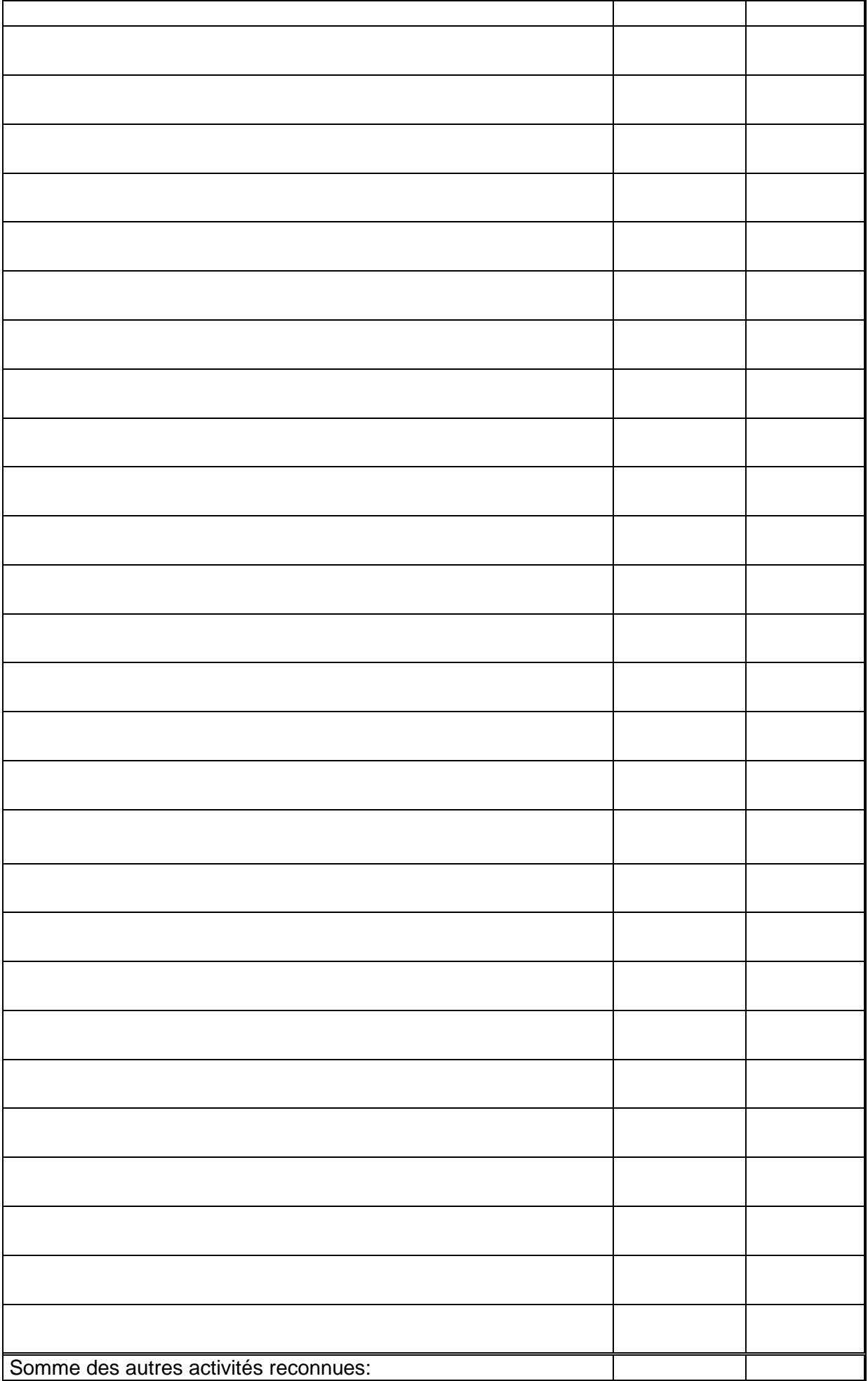